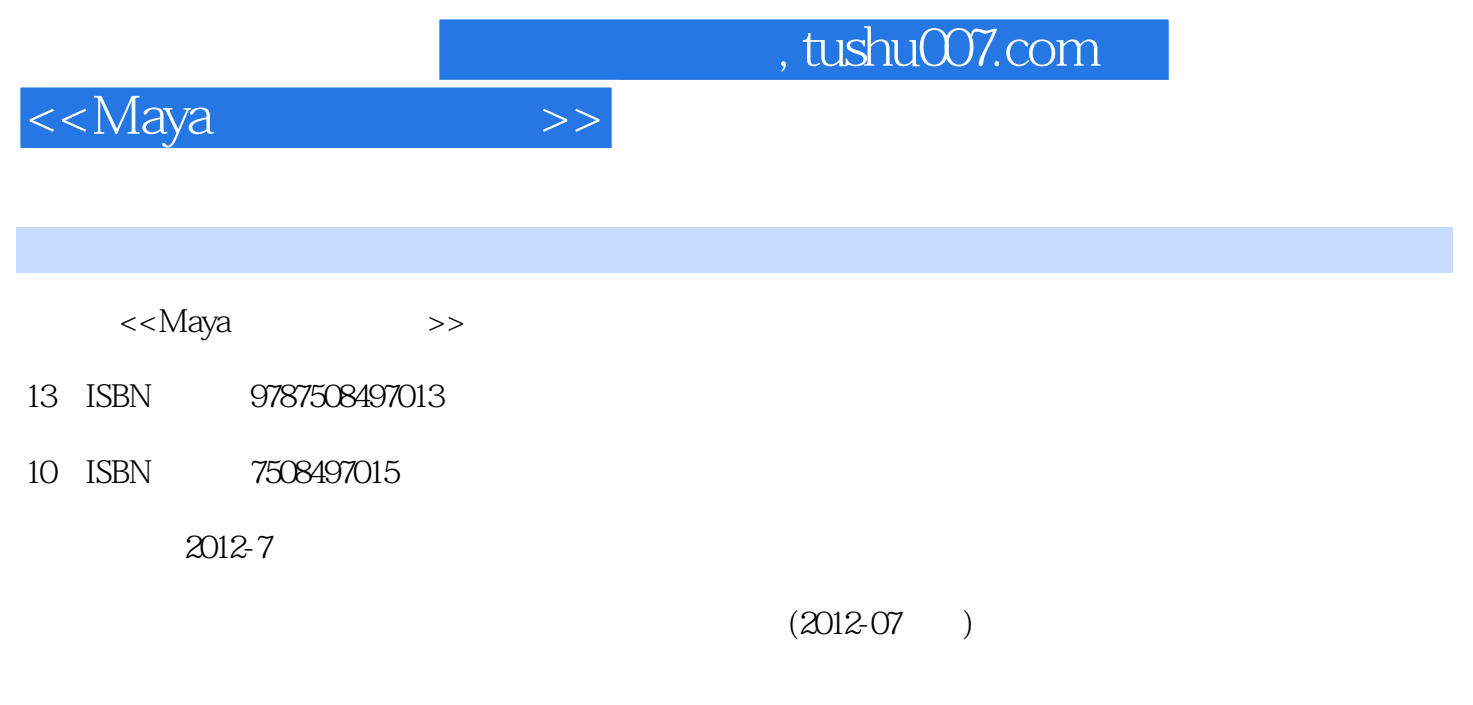

页数:286

PDF

更多资源请访问:http://www.tushu007.com

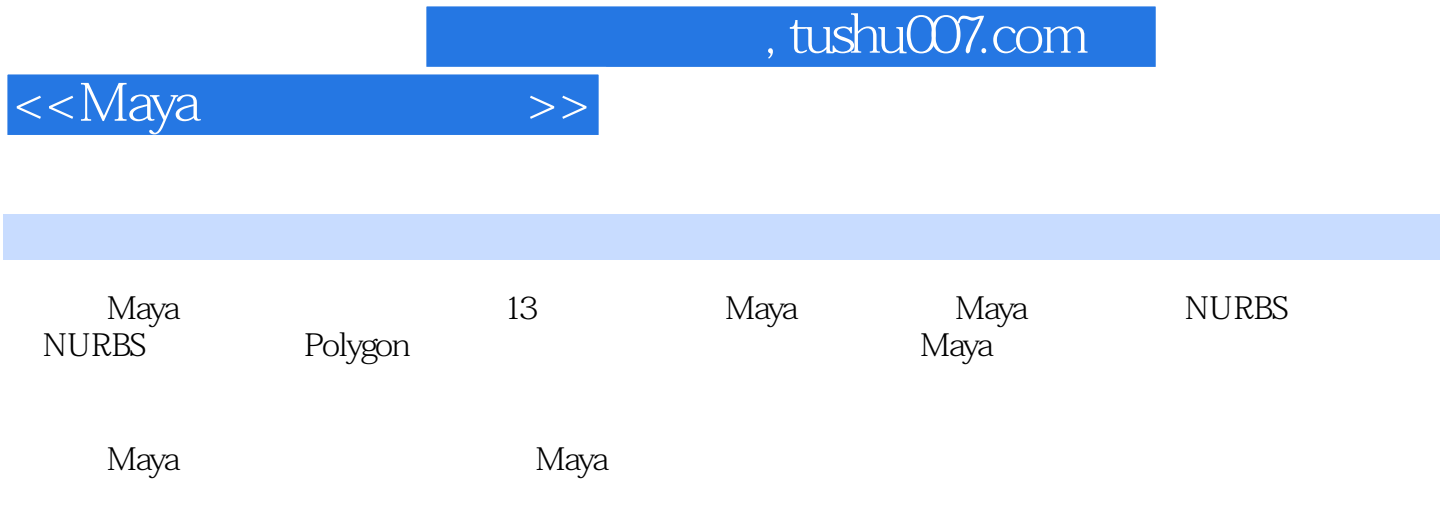

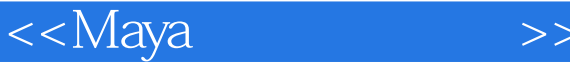

1 Maya 1.1 Maya 1.2 Maya 2012 1.2 1 Maya 2012 1.2.2 Maya 2012 1.2.3 Maya 2012 1.2.4 Maya 2012 1.2.5 Maya 2012 线可视化编辑 1.2.6 Maya 2012的摄像机序列管理 1.2.7 Maya 2012的动力学模拟功能 1.2.8 Maya 2012官方  $1.3$  Maya 2012 1.3.1 Maya 2012  $1.32$   $1.33$   $1.34$  $1.35$   $1.36$   $1.37$   $1.38$ 1.4 Maya 1.4.1 1.4.2 Maya 1.4.3 2 Polygon 建模 2.1 Maya建模简介 2.2 Polygon(多边形)的基本概念 2.2.1 Polygon的构成元素 2.2.2 Polygon的组元  $\frac{2.1 \text{ Maya}}{2.3 \text{ Polygon}}$   $\frac{2.31 \text{Polygon}}{2.31 \text{Polygon}}$   $\frac{2.32 \text{Polygon}}{2.41 \text{_D} \cdot \text{loop}}$  2.3.3 Polygon 2.34 Polygon 2.4 Polygon 2.4 Polygon 2.4.1 Polygon 2.4.1 Polygon 2.4.2 Polygon 2.5 Polygon 2.5 Polygon 2.5.1 2.5.2 a NURBS 3.1 3.1 NURBS 3.2 NURBS 3.2 NURBS 3.2 NURBS NURBS 322NURBS 331NURBS 332NURBS 3.3 NURBS 3.3 NURBS 3.3 NURBS 3.3 NURBS 3.3 NURBS 3.4 NURBS 3.4 NURBS 3.4 NURBS 3.4 NURBS 3.4 NURBS 3.4 NURBS 3.4 NURBS 3.4 NURBS 3.4 NURBS 3.4 NURBS 3.4 NURBS 3.4 NURBS 3.4 NURBS 3.4 NURBS 332NURBS 342NURBS 342NURBS 342NURBS 3.4 N URBS 3.4.1 NURBS 3.4.2 NURBS 3.5 NURBS  $35.1$   $35.2$   $4$  Subdivision  $4.1$  Subdivision  $4.2$  Subdivision and the subdivision and the subdivision and the subdivision and the subdivision at  $4.31$ Subdivision 4.3.2 Subdivision 4.4 Subdivision 5  $51$   $52$   $521$   $522$  Hypershade  $523$  $53$  5.4 UV  $541$  UV  $542$  UV Texture Editor (uv  $543$  UV  $55$   $551$   $1$   $552$  2  $5.5.3$   $3$  6  $6.1$   $6.1$   $6.1.2$ 巧 6.1.3 Maya灯光的类型及创建 6.1.4 灯光特效 6.1.5 Shadows(阴影) 62 渲染 6.2.1 Maya中渲染器的种类  $622$   $63$   $7$   $7.1$   $7.1$   $7.1.2$  $7.1.3$   $7.1.4$   $7.2$   $7.2.1$   $7.2.2$ 及约束 7.2.3 绑定蒙皮 第8章 角色动画制作 8.1 角色动画制作原理 8.1.1 角色姿态 8.1.2 角色的动势 8.1.3  $\begin{array}{ccccccc}\n 2.1.4 & & & & \dots & & & & \dots &$ Maya动画实例(一)——人物走路动画 8.3.2 Maya动画实例(二)——人物跑步动画 8.4 Maya动画层 8.4.1 8.4.2 and 8.4.3 and 8.5 Maya 8.5.1 and 8.4.2 and 8.4.3 and 8.5 Maya 8.5.1 8.5.2 8.6 Maya 8.6.1 8.6.2 8.6.3 852 86Maya 861 862 863<br>9 Maya 9.1 Maya 92 921 922<br>9.23 9.24 9.3 931  $9.23$   $9.24$   $9.3$   $9.31$ 9.3.2 to 9.3.3 to 9.3.4 9.3.5 9.3.6 Nucleus 核属性 9.3.7 实例应用 9.4 粒子的渲染 9.4.1 硬件渲染粒子 9.4.2 粒子的软件渲染 9.5 粒子的动力学行为 9.5.1 10 9.5.2 9.6 9.6.1 ...... 10 11 12 Maya Fur<br>
13 nCloth

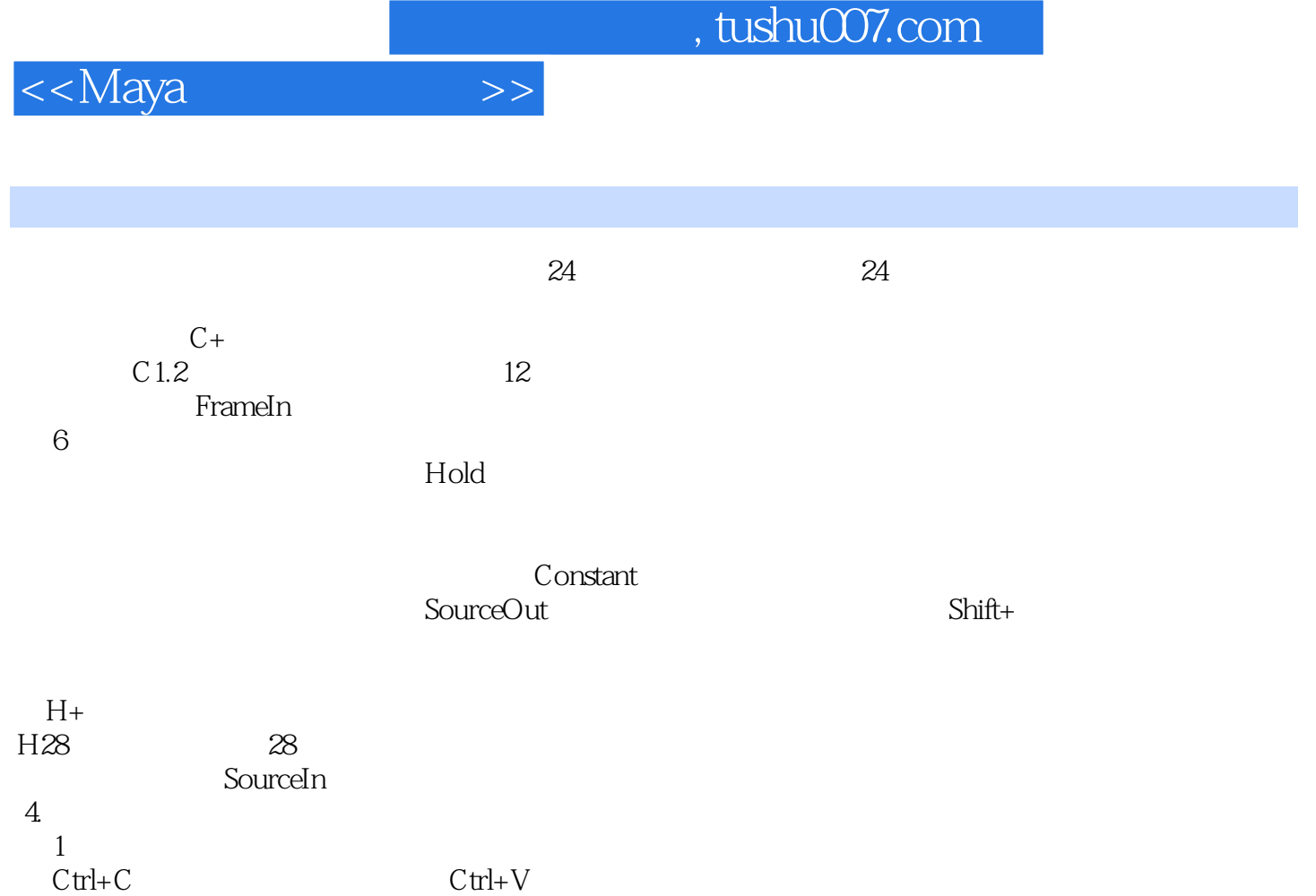

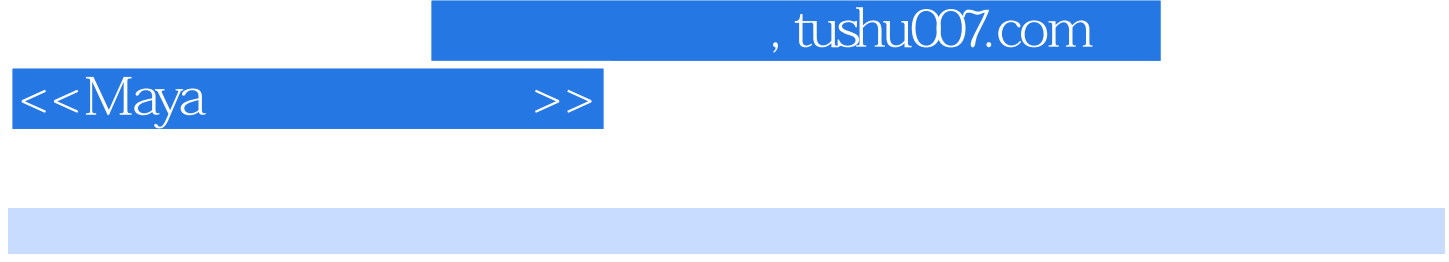

《Maya》, 2012年, 2012年, 2012年, 2012年, 2012年, 2012年, 2012年, 2012年, 2012年, 2012年, 201

Maya Maya Maya

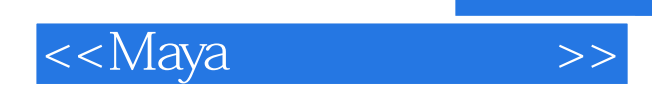

本站所提供下载的PDF图书仅提供预览和简介,请支持正版图书。

更多资源请访问:http://www.tushu007.com